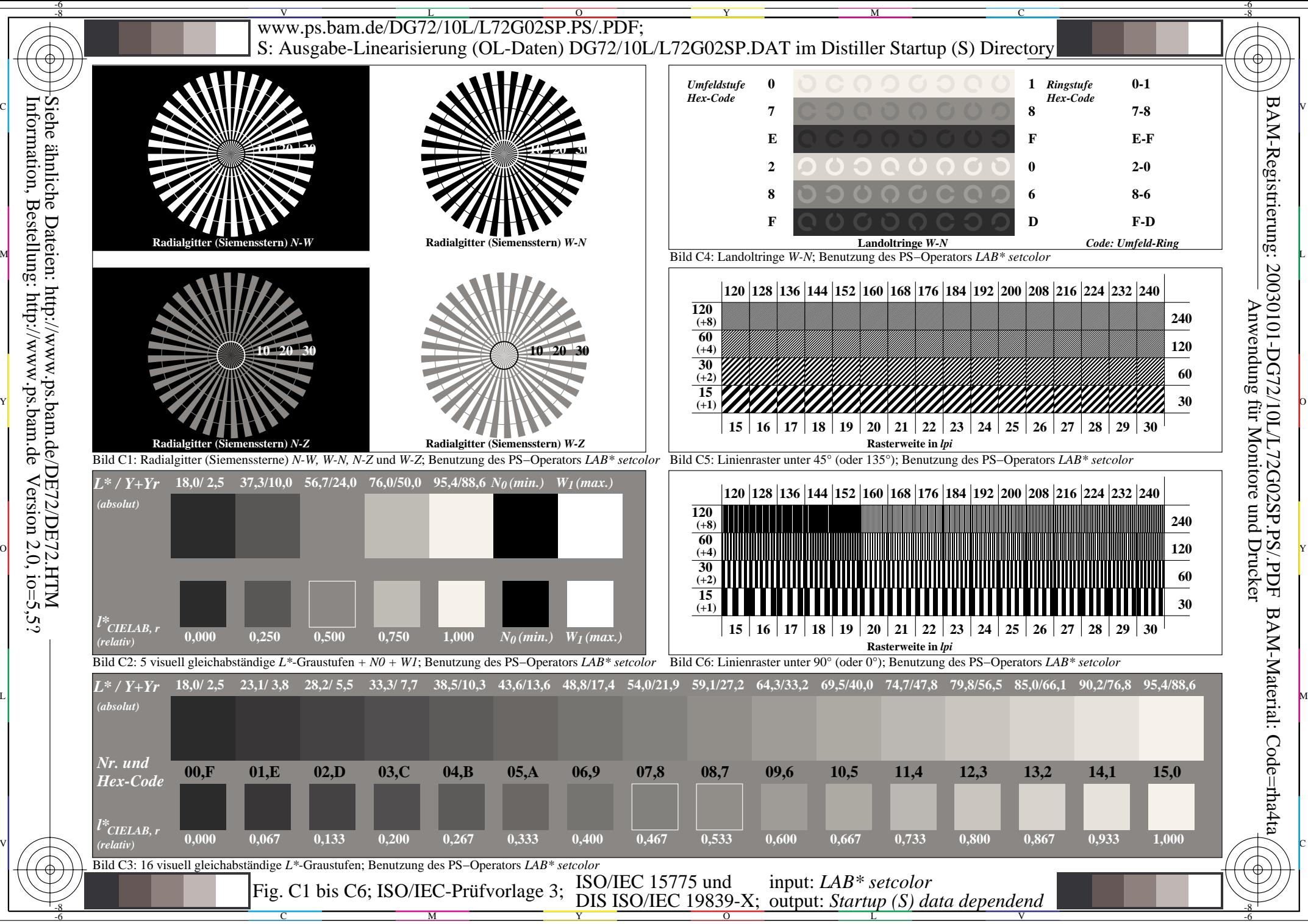

Information, Bestellung: http://www.ps.bam.de $Version 2.0, i.o=5.5?$